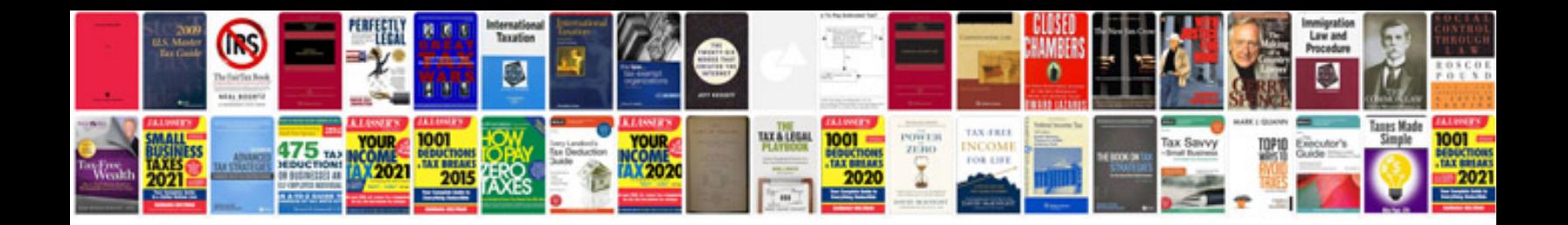

2011 infiniti qx56 manual

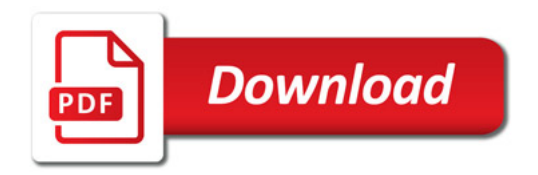

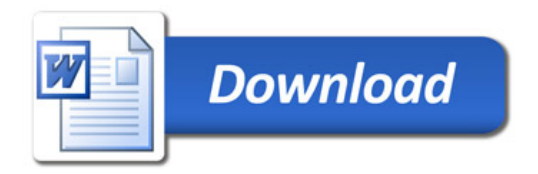